# **Anleitung zur Erarbeitung eines Ausstattungskonzeptes im Bereich Hard- und Software für die Schul-IT**

## *Einordnung Muster-IT-Konzept*

**Modul**: Ausstattung Hard- und Software **Baustein**: Digitale Raumausstattung, Softwareausstattung **Lizenz**: CC BY 4.0 **Version:** V1.0

## *Zweck*

Diese Anleitung bietet Ihnen einen Ansatzpunkt und Beispiele für die Konzeption eines abgestimmten, übergreifenden und pädagogisch begründeten Zielbildes. Dies beinhaltet die Erhebung von Bedarfen der zentralen Akteur:innen. Ergebnisse des Prozesses ist ein harmonisiertes Zielbild (bei Bedarf mit unterschiedlichen Ausstattungsszenarien für verschiedene Bedarfe und Schulformen) unter Einbezug von zentralen Realisierungsaspekten, wie Finanzierbarkeit und Wartbarkeit.

# *Anwendungsempfehlungen*

Die vorliegende Anleitung ist modular aufgebaut. Es ist zu empfehlen alle Schritte durchzuarbeiten, um die Einbindung aller Akteure zu gewährleisten.

## *Schritt-für-Schritt-Anleitung*

## **Der Prozess**

Der Prozess der Zielbildentwicklung beginnt mit der inhaltlichen Vorarbeit und umfasst drei aktive Abstimmungsschritte, mit der Option einer zusätzlichen Abstimmung zum Ende des Prozesses. Der Ablauf ist in Abbildung 1 dargestellt.

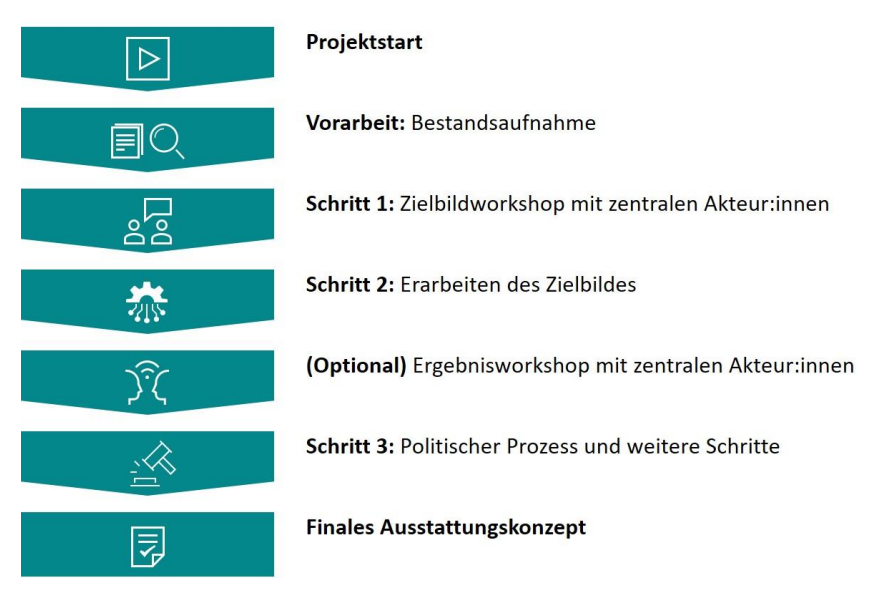

Abbildung 1 Prozess der Zielbildentwicklung

# **1) Vorbereitung Bestandsaufnahme**

## **Das Vorgehen**

Vor dem Beginn des Arbeitsprozesses zur Zielbildentwicklung ist es wichtig sich einen Überblick über den Stand der Ausstattung im Bereich Software oder Hardware bei ihnen als Schulträger und bei den trägereigenen Schulen zu verschaffen.

## **Kernfrage**

Welche Infrastruktur, Geräte- und Softwareausstattung ist bei uns als Träger und an den trägereigenen Schulen im Moment vorhanden?

## **Zentrale Akteursgruppen**

- Vertreter:innen der Schulen
- Leitende Ebene der Schul-IT
- Weitere Verantwortliche der Schul-IT
- Ggf. externe Dienstleister

## **Zeitumfang**

Je nach Dokumentationslage kann die Erhebung des Bestandes einen längeren Zeitraum in Anspruch nehmen.

## **Methoden**

Je nach Datenlage kann der Bestand mit Hilfe bereits vorhandener Dokumente und Listen erfasst werden. Alternativ müssen die Informationen bei den Schulen erfragt oder im Rahmen einer Umfrage erhoben werden. Eventuelle Nachfragen und Ergänzungen können in Interviews oder durch Vor-Ort Begehungen geklärt werden.

Zur Erfassung der bestehenden Infrastruktur und Ausstattung steht Ihnen die **Checkliste Bestandsaufnahme für Schulen und Schulträger** zur Verfügung. Die Dimensionen zur Erarbeitung einer umfänglichen Bestandsaufnahme finden Sie in Abbildung 2.

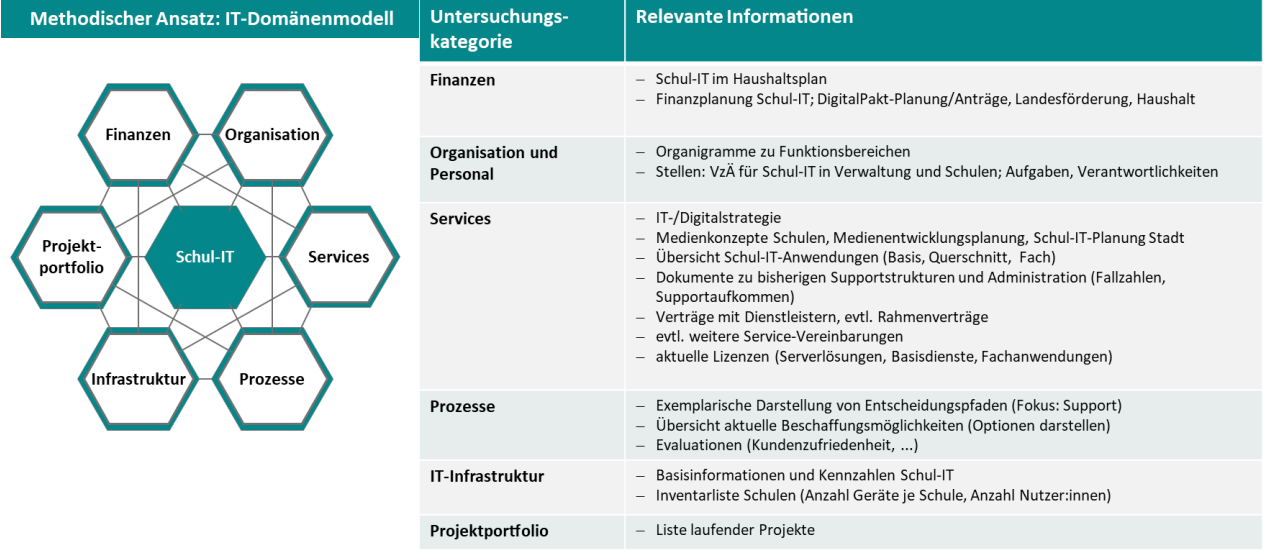

Abbildung 2 Relevante Dimensionen für die Bestandsaufnahme

## **Weitere Vernetzung**

Im Verlauf der Bestandsaufnahme sollten die Schulen auch über den weiteren Ablauf des Projektes informiert werden.

## **2) Schritt 1: Zielbildworkshop mit zentralen Akteuren**

#### **Das Vorgehen**

Sie führen gemeinsam mit Ihren Schulen und weiteren relevanten Akteure einen oder mehrere Workshops durch. Dabei sprechen Sie über die Bedarfe im Bereich Hardware oder Software.

## **Kernfrage**

Wie sollen sich die Lehr-Lernprozesse an den Schulen zukünftig gestaltet und auf welche Weise sollen diese durch den Einsatz von Präsentationsmedien und Endgeräten sowie durch digitale Anwendungen/digitale Medien gestärkt werden?

Welche Kernbereiche sind zukünftig für alle Schulen relevant? Wo liegen spezielle Bedarfe der Schulformen und Fachbereiche?

#### **Zentrale Akteursgruppen**

- Lehrpersonen
- Elternvertreter:innen
- Schülervertretungen
- Ggf. Schulausschuss

## **Zeitumfang**

Für jeden Workshop sollten mindestens 2 Stunden eingeplant werden.

Nutzen Sie ggf. ein mehrstufiges Vorgehen, bei dem sie zunächst getrennte Workshops mit einzelnen Akteursgruppen durchführen. In einem zweiten Schritt werden die erarbeiteten Ergebnisse in einem übergreifenden Workshop mit Gruppenvertretungen zusammengeführt und priorisiert (Abbildung 3).

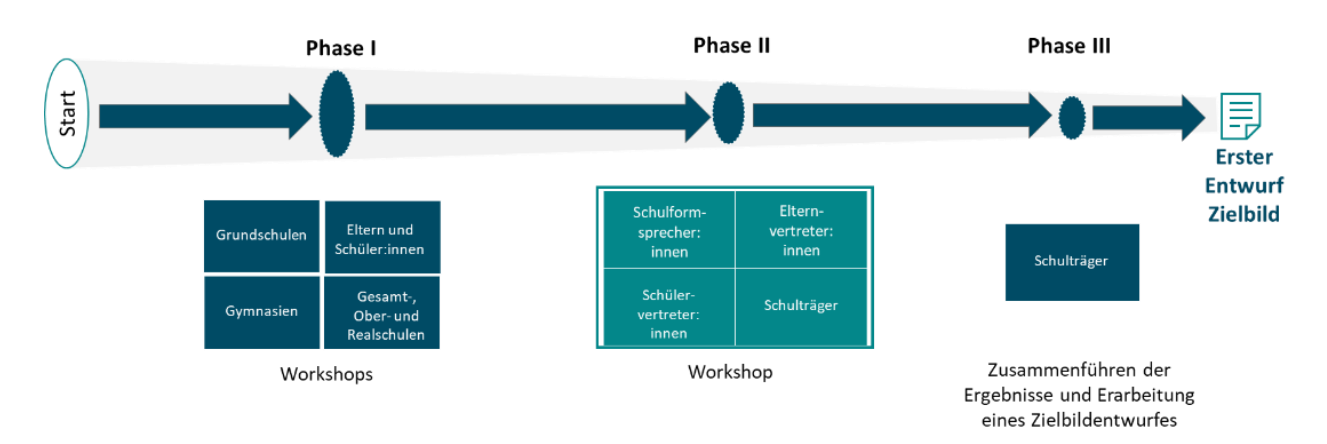

Abbildung 3 Beispiel eines mehrstufiges Stakeholder-Prozesses

In den Bereich der Hardware-Ausstattung fallen vor allem die Endgeräte und Präsentationstechnik. Gleichzeitig spielen die Bereiche der Infrastruktur und zentrale Dienste zur Administration eine zentrale Rolle.

In den Bereich der Softwareausstattung fallen die Standard- und Lernsoftware, Apps, Lernmedien, digitale Schulbücher, Verlagsinhalte sowie Lernplattformen. Für die Durchführung der Workshops empfiehlt es sich über die angestrebten Funktionen zu sprechen, die Schulen zukünftig digital abdecken wollen und weniger über konkrete Lösungen zu sprechen (beispielsweise *Textverarbeitung* anstatt *Microsoft Office*).

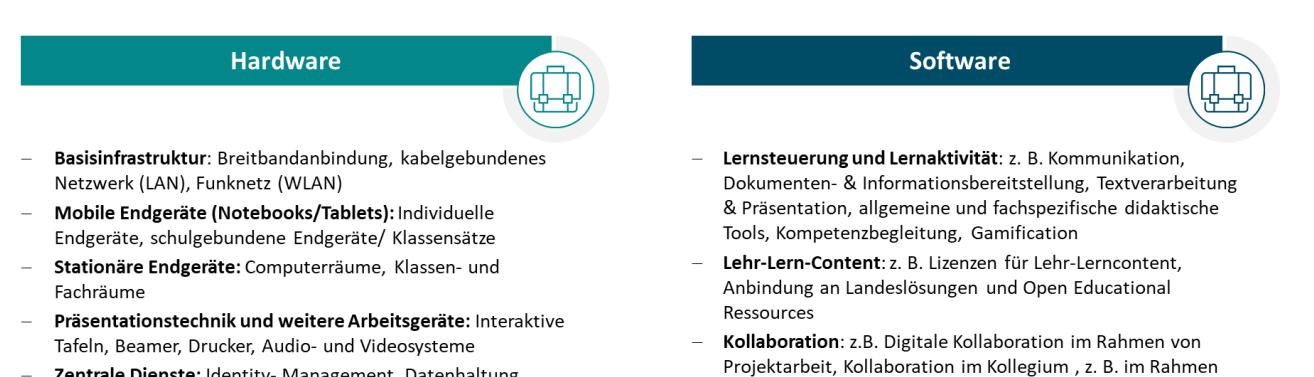

von Co-Teaching Modellen, Lernmanagementlösungen

Zentrale Dienste: Identity- Management, Datenhaltung, Kommunikationsmittel, Administrationswerkzeuge, Softwareverteilung

Abbildung 4 Themenbereiche im Bereich Hardware und Software

Dabei kann sich herausstellen, dass es sinnvoll ist, Zielbilder für verschiedene Anforderungen im Bereich Hard- und Software zu entwickeln. Unterschiede können sich zum Beispiel in der Anforderung verschiedener Schulformen an die Funktionen der Softwareausstattung ergeben.

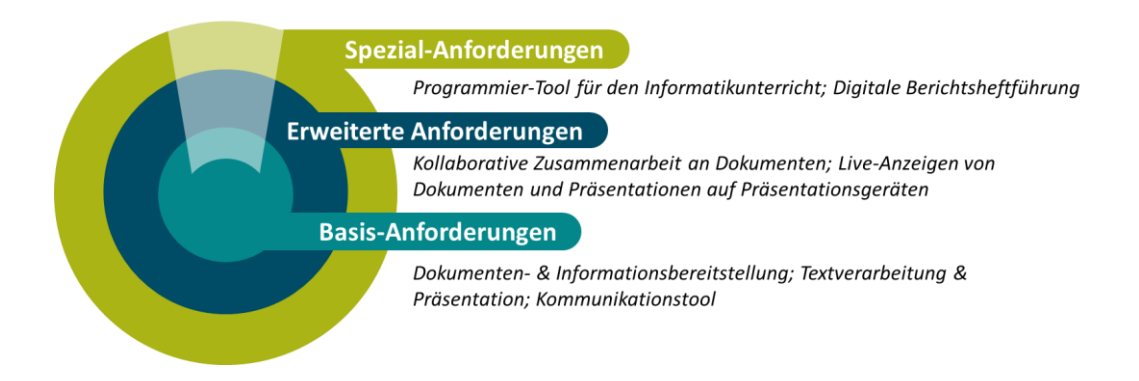

Abbildung 5 Von den Basis-Anforderungen zu Spezialanforderungen – ein Beispiel

#### **Methoden**

 $\overline{a}$ 

Methodisch kann das "Worldcafé"<sup>1</sup> zur Durchführung der Workshops genutzt werden. Hier erhalten Teilnehmende Zeit zum Austausch und zur Diskussion in Kleingruppen an verschiedenen Thementischen. Die Ergebnisse werden auf Zetteln festgehalten. Der/die Moderierende führt durch die Diskussionen und fasst die Ergebnisse zusammen.

<sup>1</sup> Methodenbeschreibung: Wissenschaft im Dialog gGmbH: Worldcafé, URL[: https://www.wissenschaftskommunikation.de/format/worldcafe/,](https://www.wissenschaftskommunikation.de/format/worldcafe/)  abgerufen am 17.03.2023

## **Weitere Vernetzung**

Die Workshops können gleichzeitig als erster Schritt hin zur Initiierung eines regelmäßigen Austauschs mit Schulleitungen und IT-Verantwortlichen genutzt werden, zum Beispiel für thematische runder Tisch<sup>2</sup> für Schul-IT.

## **3) Schritt 2: Erarbeiten des Zielbildes**

## **Das Vorgehen**

Im Nachgang zu den Workshops werden die Ergebnisse gebündelt und zusammengefasst. Gemeinsamkeiten und Unterschiede werden herausgearbeitet und in einem Zielbildentwurf harmonisiert.

## **Kernfrage**

Welche Bedarfe an die Infrastruktur, Geräteausstattung und Funktionen hat sich aus den Workshops ergeben? Was ist bereits umgesetzt? Wo ergeben sich Änderungen und Anschaffungsbedarfe?

Welche Kernbereiche sind zukünftig für alle Schulen relevant? Wo liegen spezielle Bedarfe der Schulformen und Fachbereiche?

## **Zentrale Akteursgruppen**

- Leitende Ebene der Schul-IT
- Weitere Verantwortliche der Schul-IT
- Ggf. externe Dienstleister

## **Zeitumfang**

Die Erarbeitung des Zielbildentwurfes kann einige Zeit in Anspruch nehmen und erfolgt normalerweise in mehreren Arbeitsund Abstimmungsschritten.

#### **Methoden**

 $\overline{a}$ 

Die Ergebnisse der Workshops werden thematisch gruppiert und schriftlich zusammengefasst.

Es empfiehlt sich im nächsten Schritt die Ergebnisse grafisch aufzubereiten, um eine übersichtliche Darstellung zu erreichen (Beispiele siehe Abbildung 6 und 7).

Es bietet sich in vielen Fällen an, den finalen Zielbildentwurf noch einmal mit Vertretungen der zentralen Akteursgruppen abzustimmen und gegebenenfalls letzte Anpassungen vorzunehmen, beispielsweise mit einer Gruppe Vertretungen der Schulen, Eltern und Schüler:innen.

<sup>&</sup>lt;sup>2</sup> Methodenbeschreibung: Forum Bildung Digitalisierung & Zentrum für digitale Bildung und Schule, Factsheet Runde Tisch[e https://expedition.fo](https://expedition.forumbd.de/wp-content/uploads/2021/10/ExpeditionBD-Materialien-Runde-Tische.zip)[rumbd.de/wp-content/uploads/2021/10/ExpeditionBD-Materialien-Runde-Tische.zip,](https://expedition.forumbd.de/wp-content/uploads/2021/10/ExpeditionBD-Materialien-Runde-Tische.zip) abgerufen am 20.03.2023

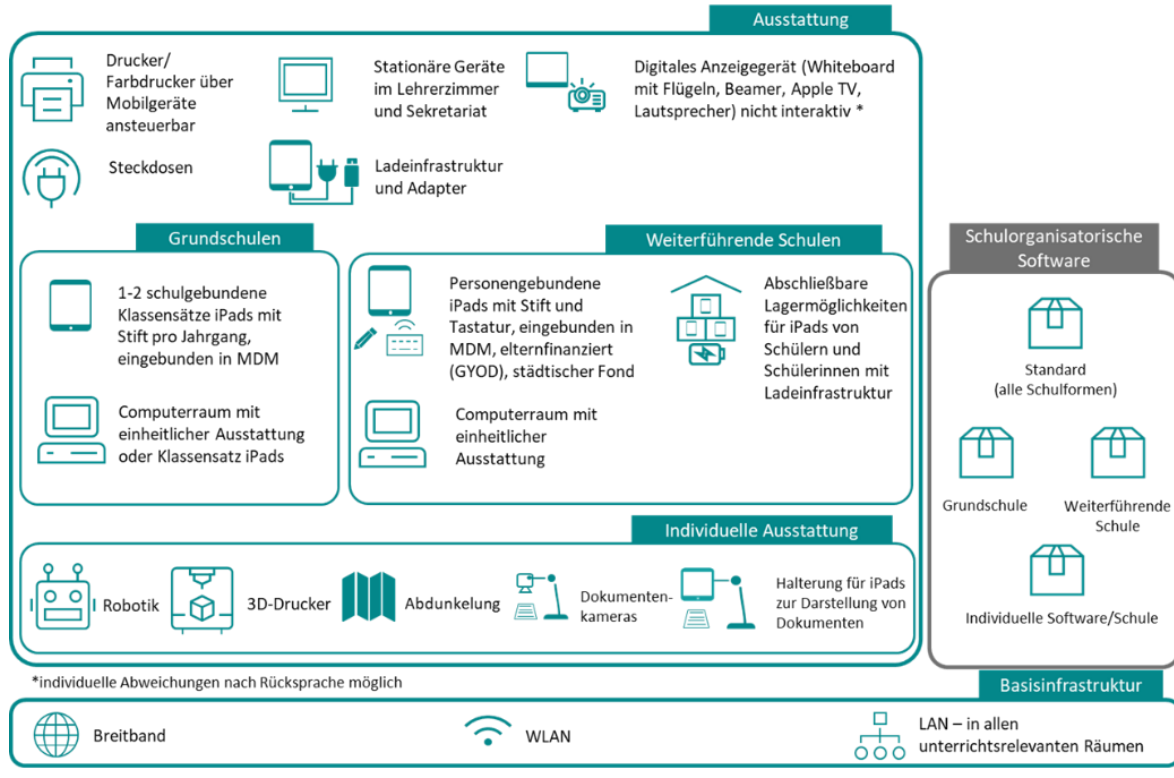

Abbildung 7 Beispiel eines Zielbildes für die Hardware-Ausstattung

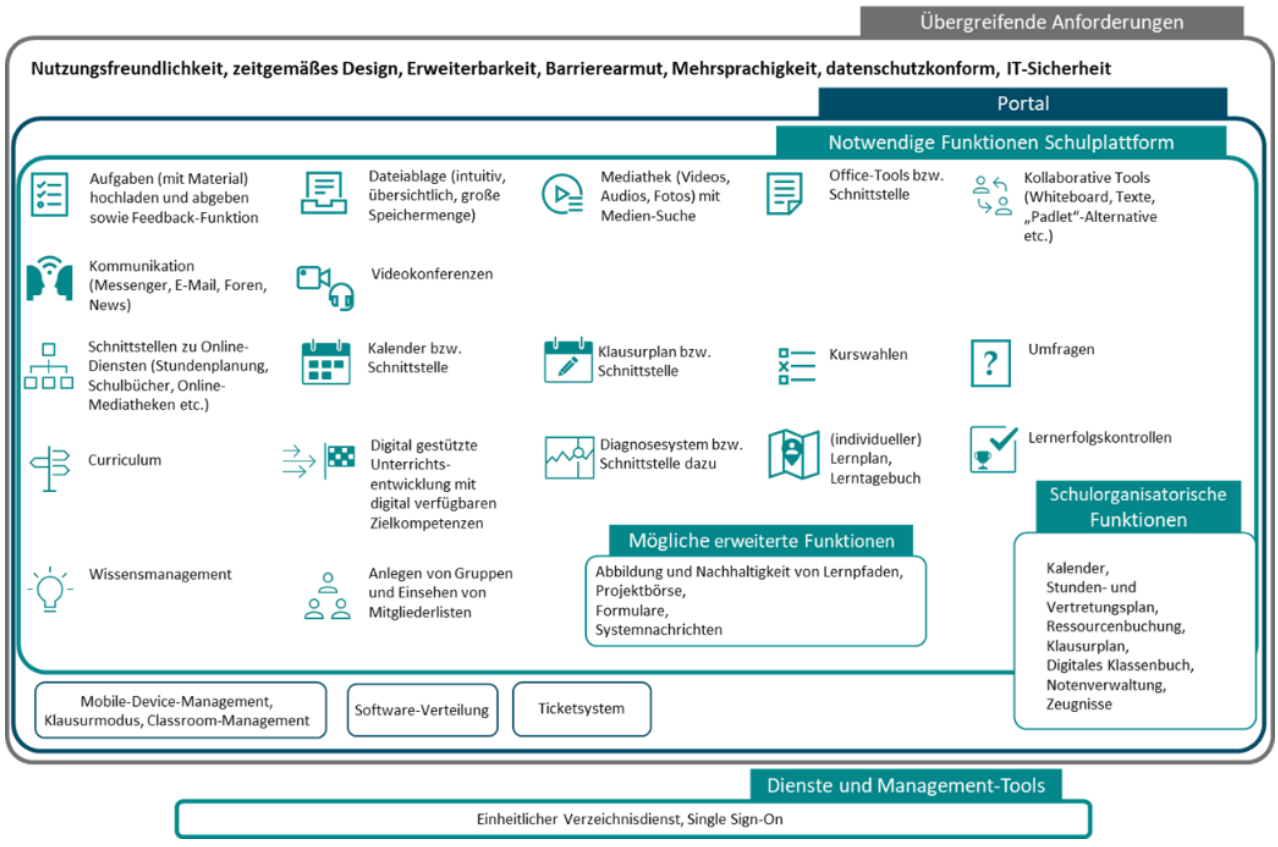

Abbildung 6 Beispiel eines Zielbildes für die Software-Ausstattung

# **4) Schritt 3: Politischer Prozess und weitere Schritte**

## **Das Vorgehen**

Das abgestimmte Zielbild wird in den politischen Gremien zur Diskussion gestellt und dort politisch beschlossen. Nachfolgend wird das Ergebnis den Akteuren, die am Erarbeitungsprozess beteiligt waren, kommuniziert.

Bei der Verbreitung des Zielbildes ist darauf zu achten, dass dieses nicht nur einmalig über die internen Informationskanäle kommuniziert wird, sondern in regelmäßigen Abständen, da Wechsel bei dem Personal (z.B. Lehrkräfte) oder bei den Zielgruppen (z.B. Schüler:innen, Eltern) kontinuierlich auftreten.

## **Zentrale Akteursgruppen**

- Schulausschuss
- Leitende Ebene der Schul-IT
- Weitere Verantwortliche der Schul-IT
- Vertreter:innen der Schulen
- Elternvertretungen
- Schülervertretungen
- Ggf. externe Dienstleister
- Ggf. weitere politische Gremien

# **Weitere Schritte**

Für die konkrete Umsetzung ist es zentral, sich bereits zum Abschluss der Konzeptionsphase auf einen Rollout-Plan zu verständigen. Gleichzeitig können Sie als Schulträger sich überlegen, wie sie den laufenden Umsetzungsstand der Zielbilder regelmäßig kommunizieren wollen.

Für Ihre Planung kann es relevant sein, frühzeitig Ausgaben in den Haushaltsplänen der nächsten Jahre festzuschreiben und gegebenenfalls Fördermittel einzuwerben.

Weitere Ziele und Bedarfe, die nicht in dem Zielbild abgebildet werden konnten, sollten ergänzend schriftlich festgehalten werden, beispielsweise im Rahmen eines übergreifenden Projektberichtes.

Die zukünftigen Kommunikationswege und die Einbindung der Schulen, Elternvertretungen und Schülervertretungen sollten schriftlich fixiert und zusammen mit den Ergebnissen kommuniziert werden.

# **Glossar:**

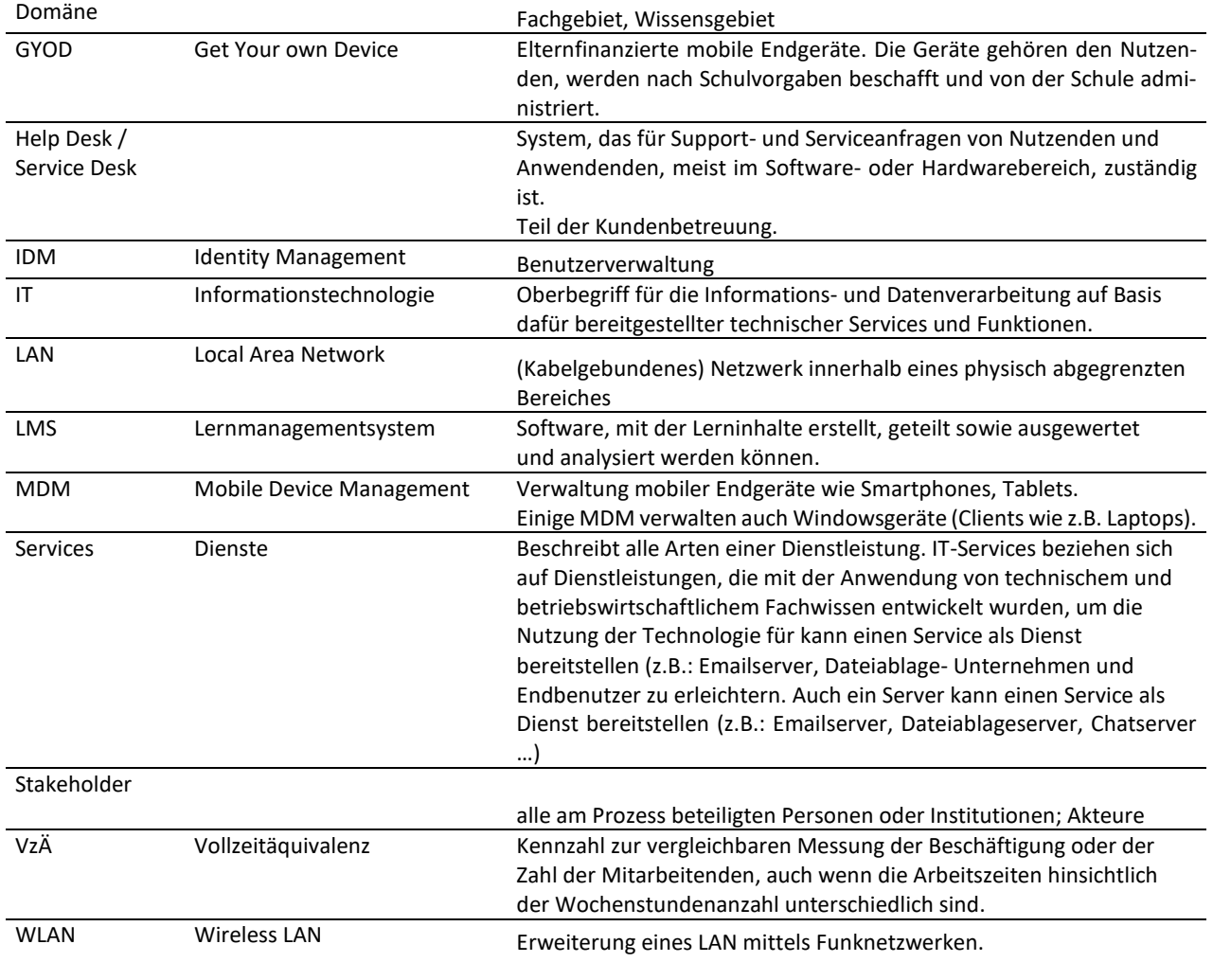

Die vorliegende Anleitung im Modul "Ausstattung für Hard- und Software" wurde im Rahmen einer Ressortforschung des Bundesministeriums der Finanzen (BMF), finanziert aus Mitteln des Deutschen Aufbau- und Resilienzplans (DARP), erstellt.

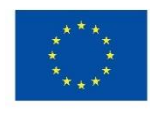

**Finanziert von der Europäischen Union** NextGenerationEU

Herausgeber: PD – Berater der öffentlichen Hand GmbH Friedrichstr. 149 10117 Berlin <https://www.pd-g.de/>

Kontakt: [SchuleDigital@pd-g.de](mailto:SchuleDigital@pd-g.de)